# Creating a Simple Presentation with PowerPoint

## **Objectives**

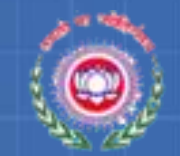

At the end of this session, you will be able to:

- Start Microsoft PowerPoint
- Create a new presentation
- Navigate and edit slides
- Apply design templates to slides
- Apply background colours to slides
- Change the colour scheme of the slides
- Save a presentation

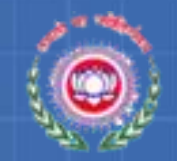

#### Basic PowerPoint

#### **PowerPoint**

- Is an application software.
- Is used to create attractive presentations.
- PowerPoint slides can be:
	- Presented to a large audience by using a projector.
	- Made colourful and attractive by adding pictures, coloured text, movie and sound clips or animated objects.
	- Edited or modified at any time.

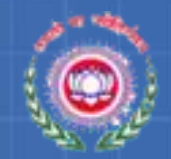

09:20

01-02-2012

 $\sim$   $\frac{6}{100}$ 

#### **Starting PowerPoint**

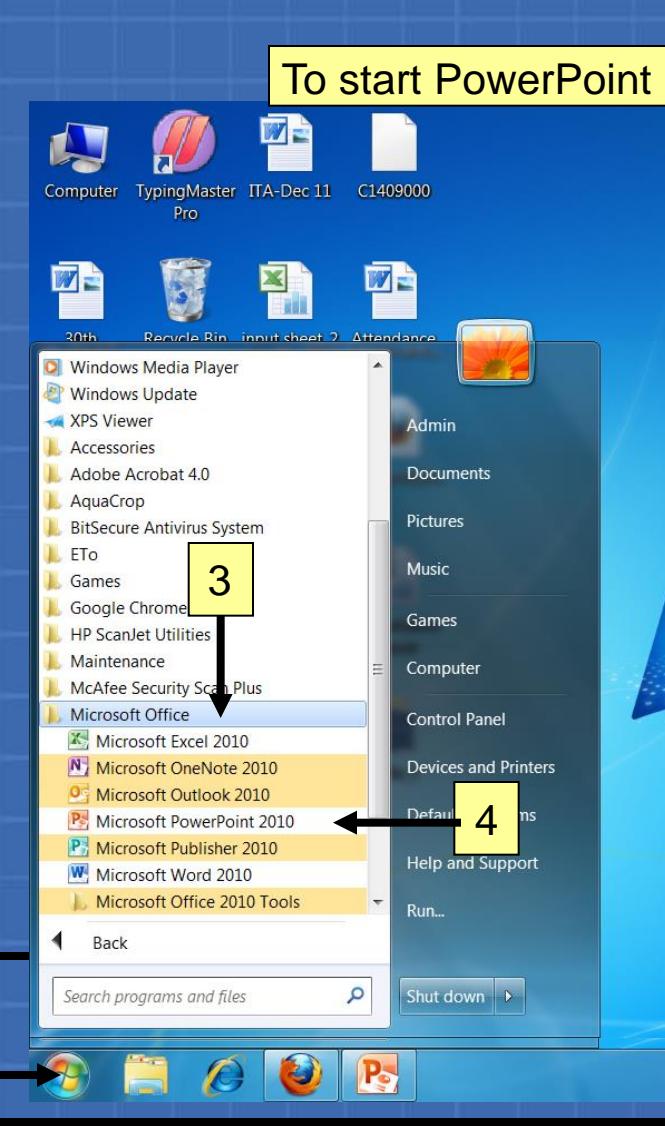

1

2

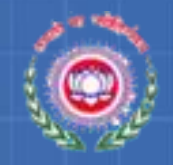

## Starting PowerPoint (Contd..)

#### The PowerPoint opens as shown

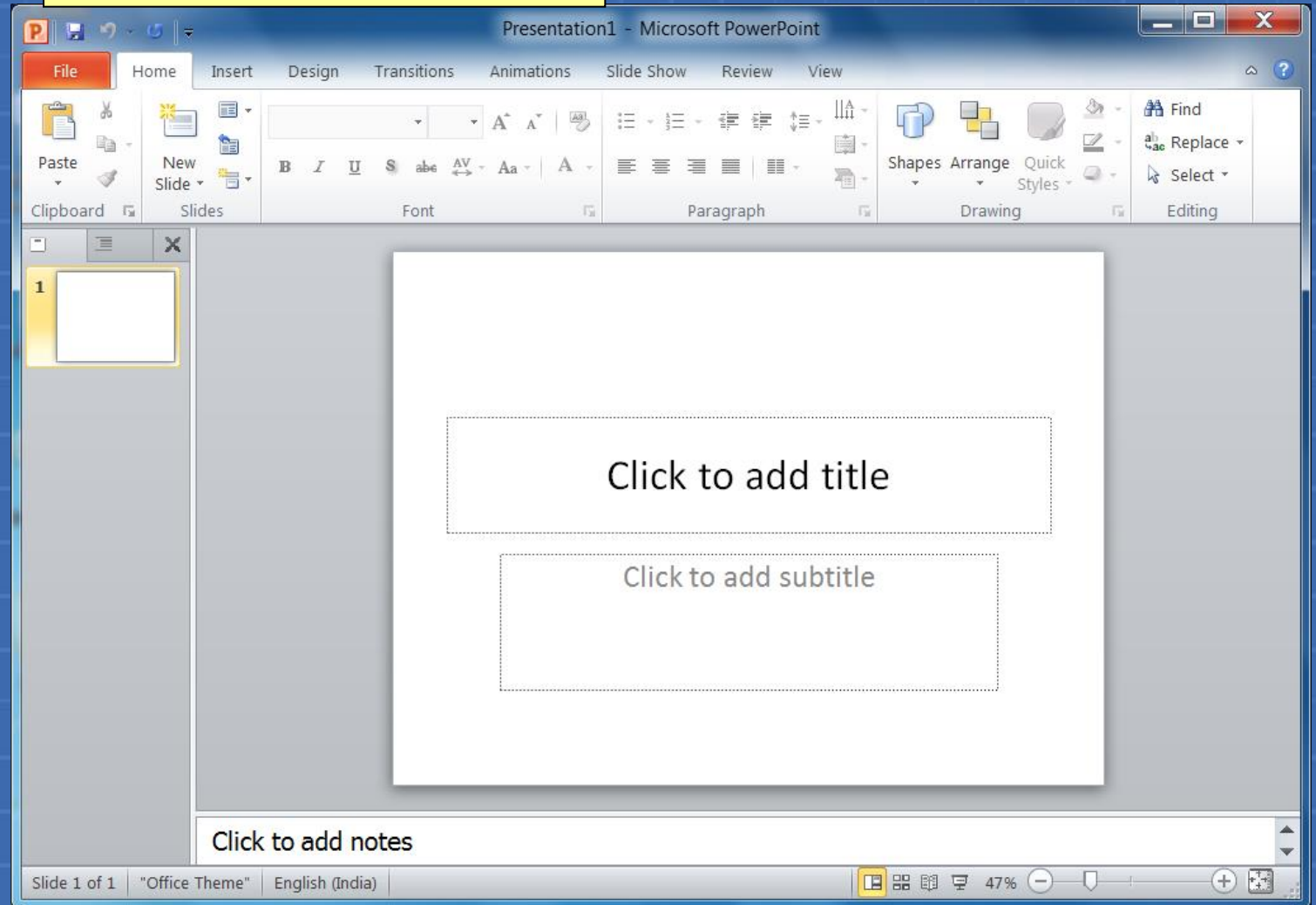

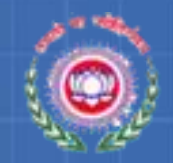

#### The PowerPoint Interface

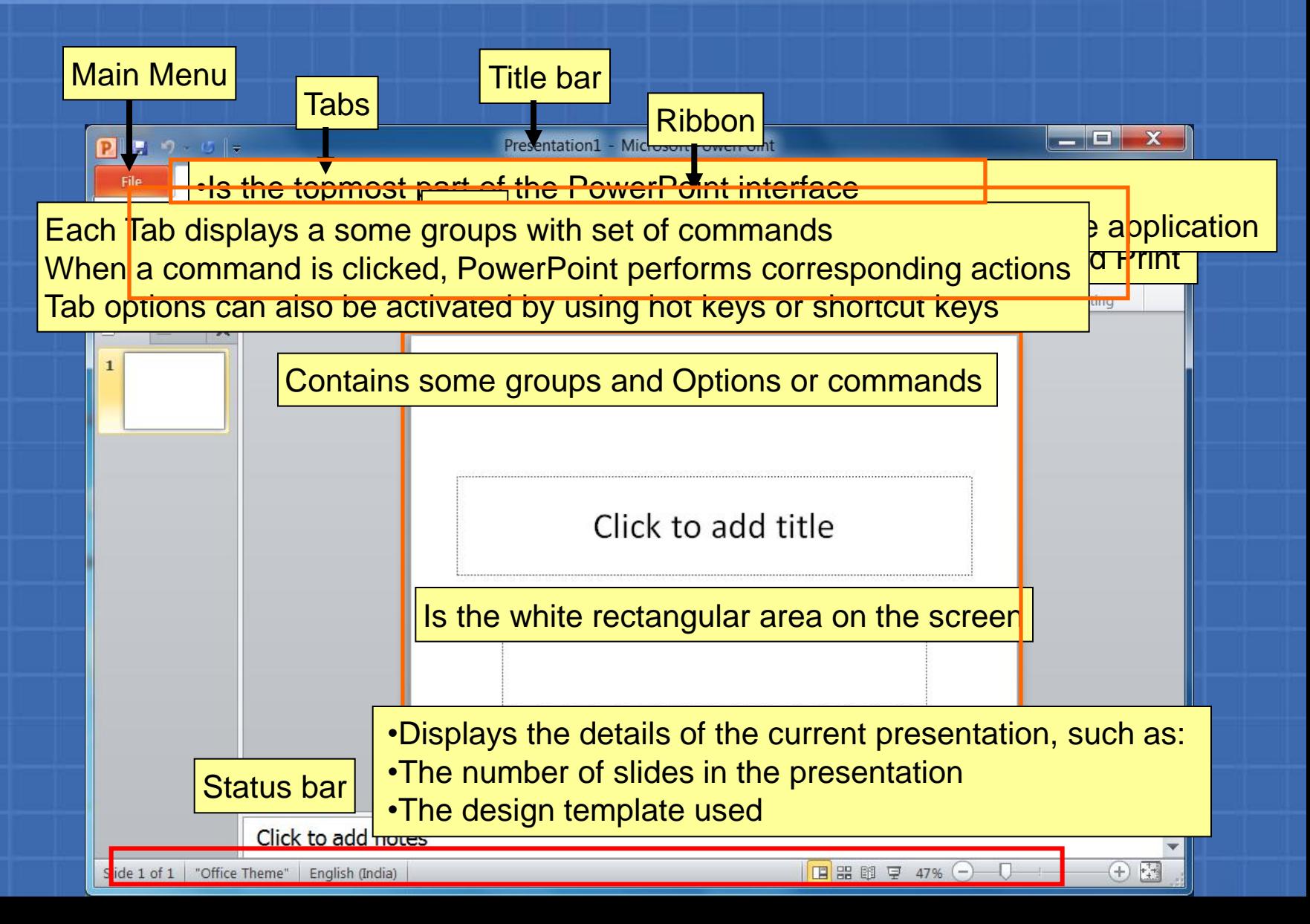

## Activity 12.1.1

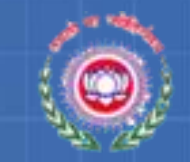

#### Match the hot keys with their respective menus on the menu bar.

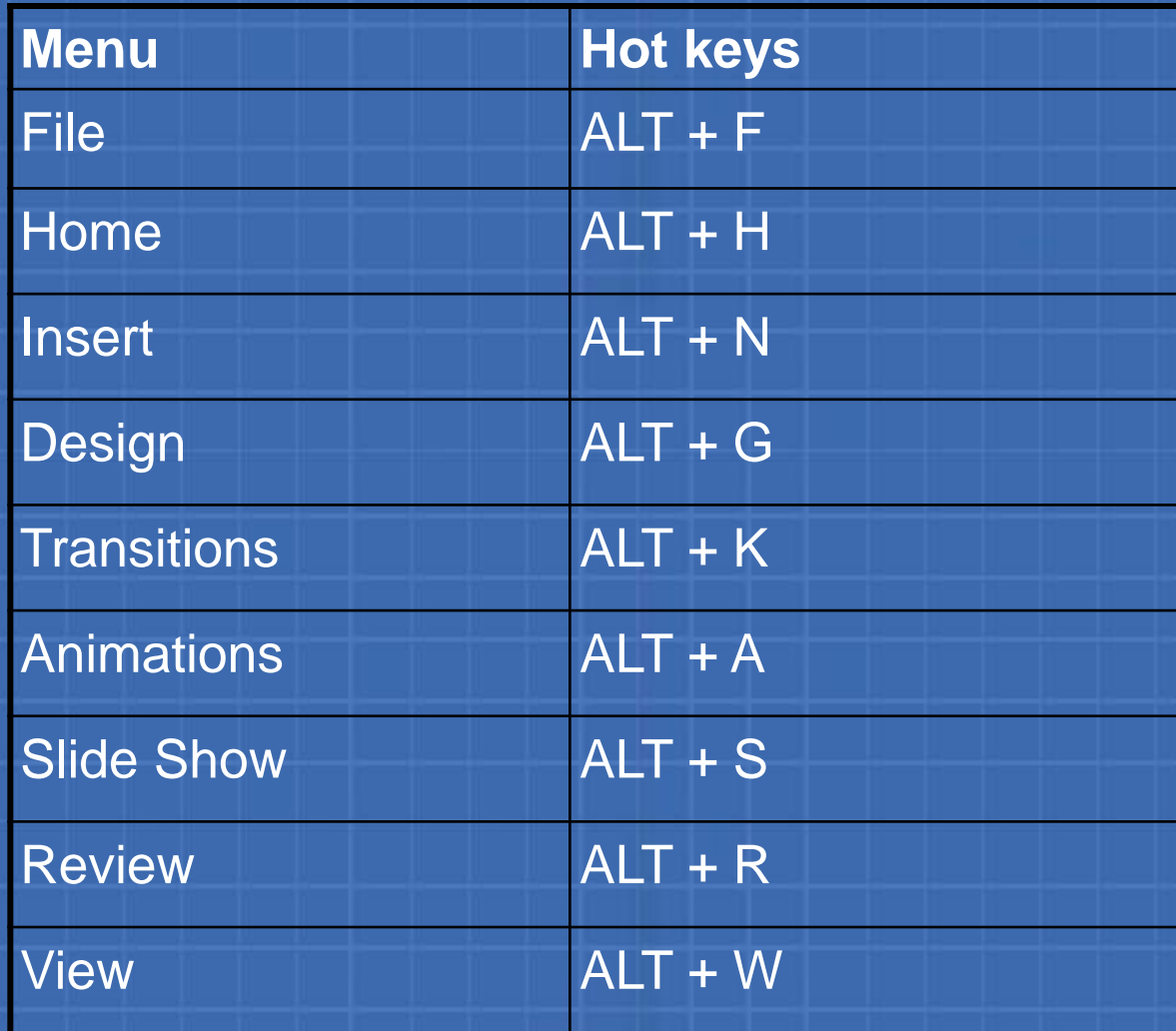